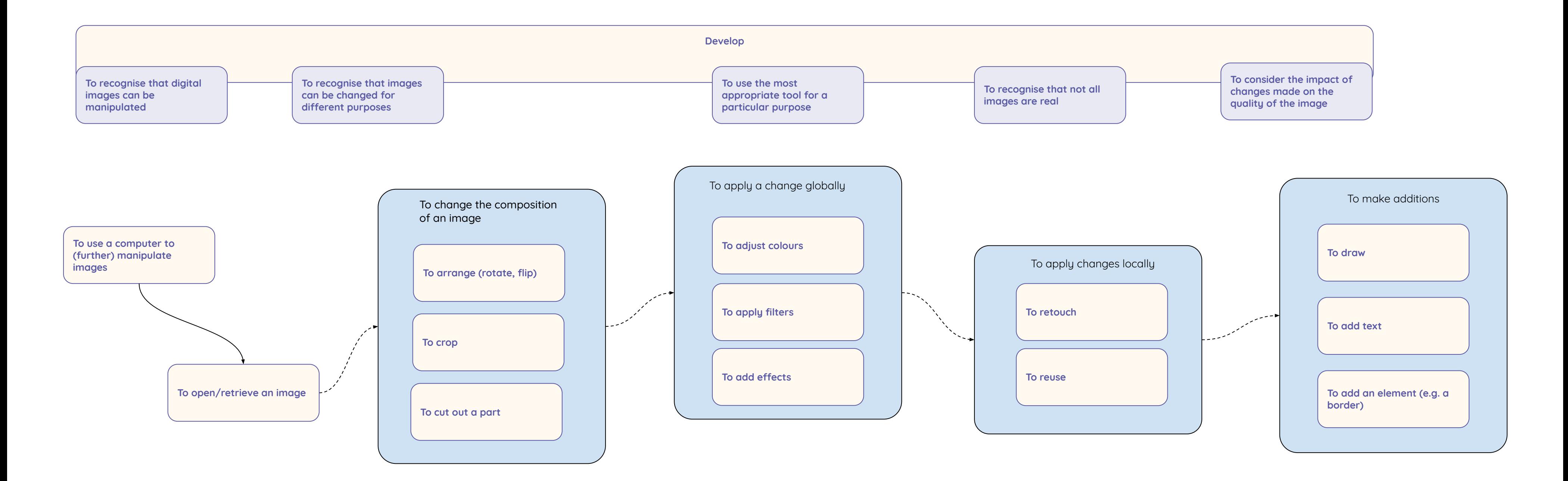

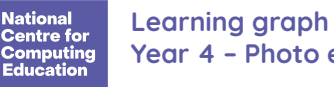

**Year 4 – Photo editing**